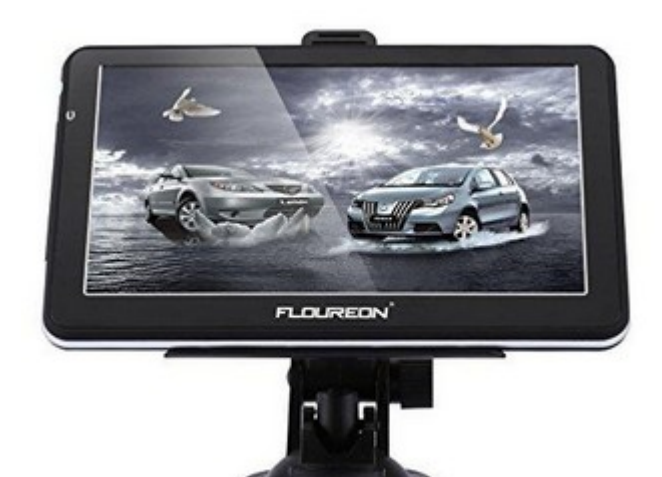

**Karten downloaden und installieren**

North America:

https://s3.amazonaws.com/ebayimg.appinthestore.com/ 001gar y/North+America+2018.rar

Europe: https://www.dropbox.com/sh/dz0inb8ayu5si9m/ AADCZmTy4 BNlYio3WWH19V22a?dl=0 (arten downloaden und installieren<br>Jorth America:<br>Ittps://s3.amazonaws.com/ebayimg.appinthestore.com/<br>01gar y/North+America+2018.rar<br>Curope:<br>Ittps://www.dropbox.com/sh/dz0inb8ayu5si9m/<br>AADCZmTy[4](https://s3.amazonaws.com/ebayimg.appinthestore.com/001gary/North+America+2018.rar) BNIYio3WWH19V22a?dl=0<br>Wie m

**Wie man aktualisiert**

Diese Videos zeigen, wie man die Karten aktualisiert:

https://s3.amazonaws.com/ebayimg.appinthestore.com/ Floure on/upgrade-map.rar